# ecProf meets the High Resolution IFS Forecast model at ECMWF

Deborah Salmond\* and Sami Saarinen\*\* \*Research Department \*\*Computer Department ECMWF

17<sup>th</sup> HPC Workshop in Meteorology 26 Oct 2016

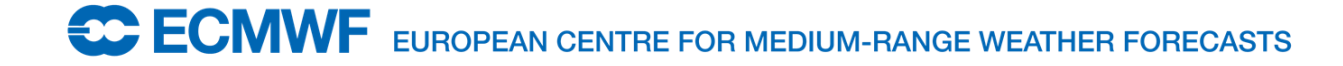

# Agenda

- Upgrades at ECMWF
	- HPC configurations
	- Model resolution for Operational forecasts
- Profiling  $\rightarrow$  Optimisation
	- Introduction to ecProf
	- Optimisation using ecProf profiles for IFS

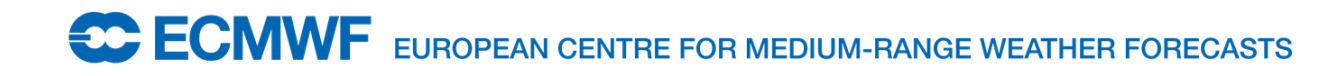

# Agenda

- Upgrades at ECMWF
	- HPC configurations
	- Model resolution for Operational forecasts
- Profiling  $\rightarrow$  Optimisation
	- Introduction to ecProf
	- Optimisation using ecProf profiles for IFS

## ECMWF's HPC upgrade in 2016

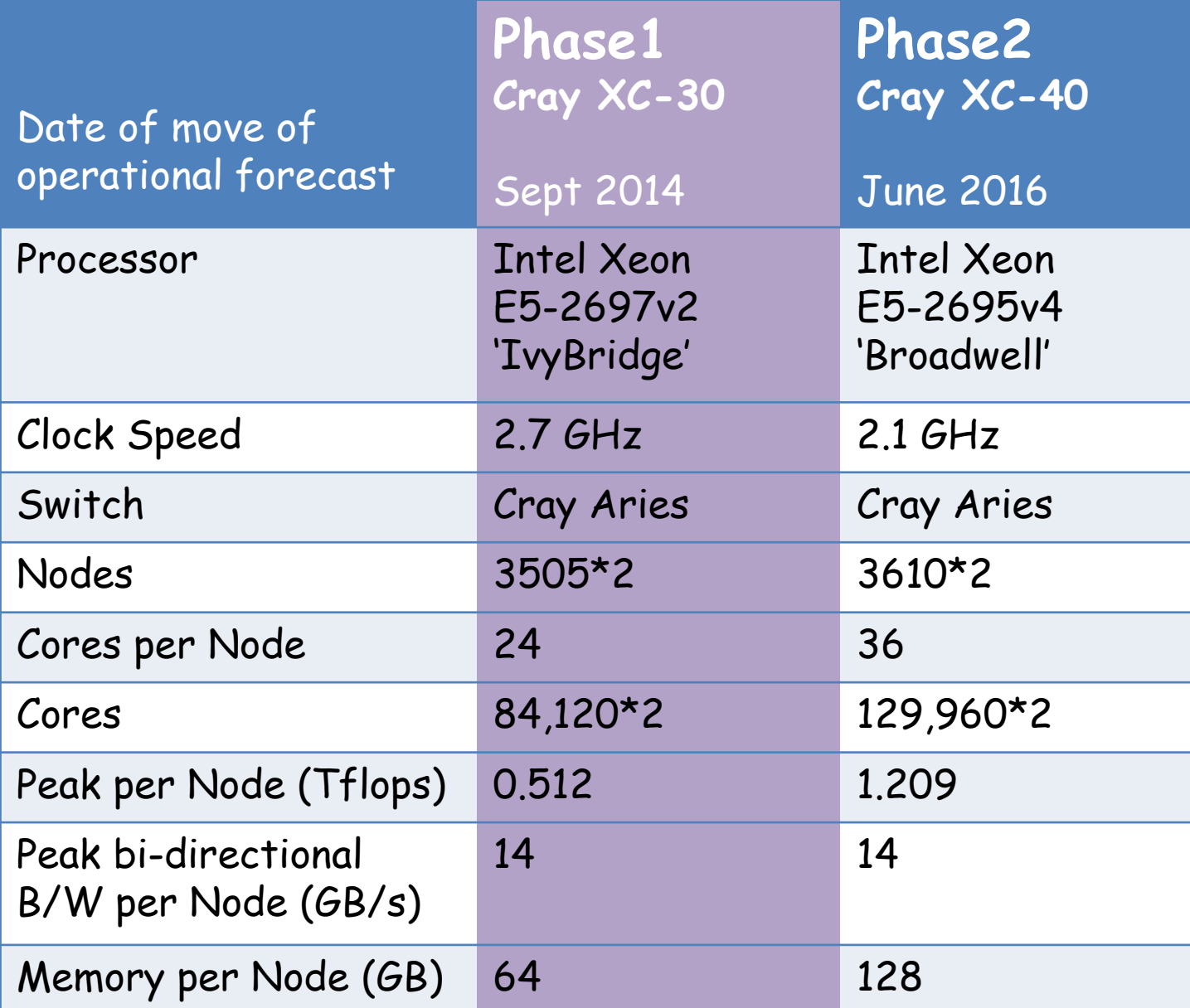

#### ECMWF's HPC upgrade in 2016

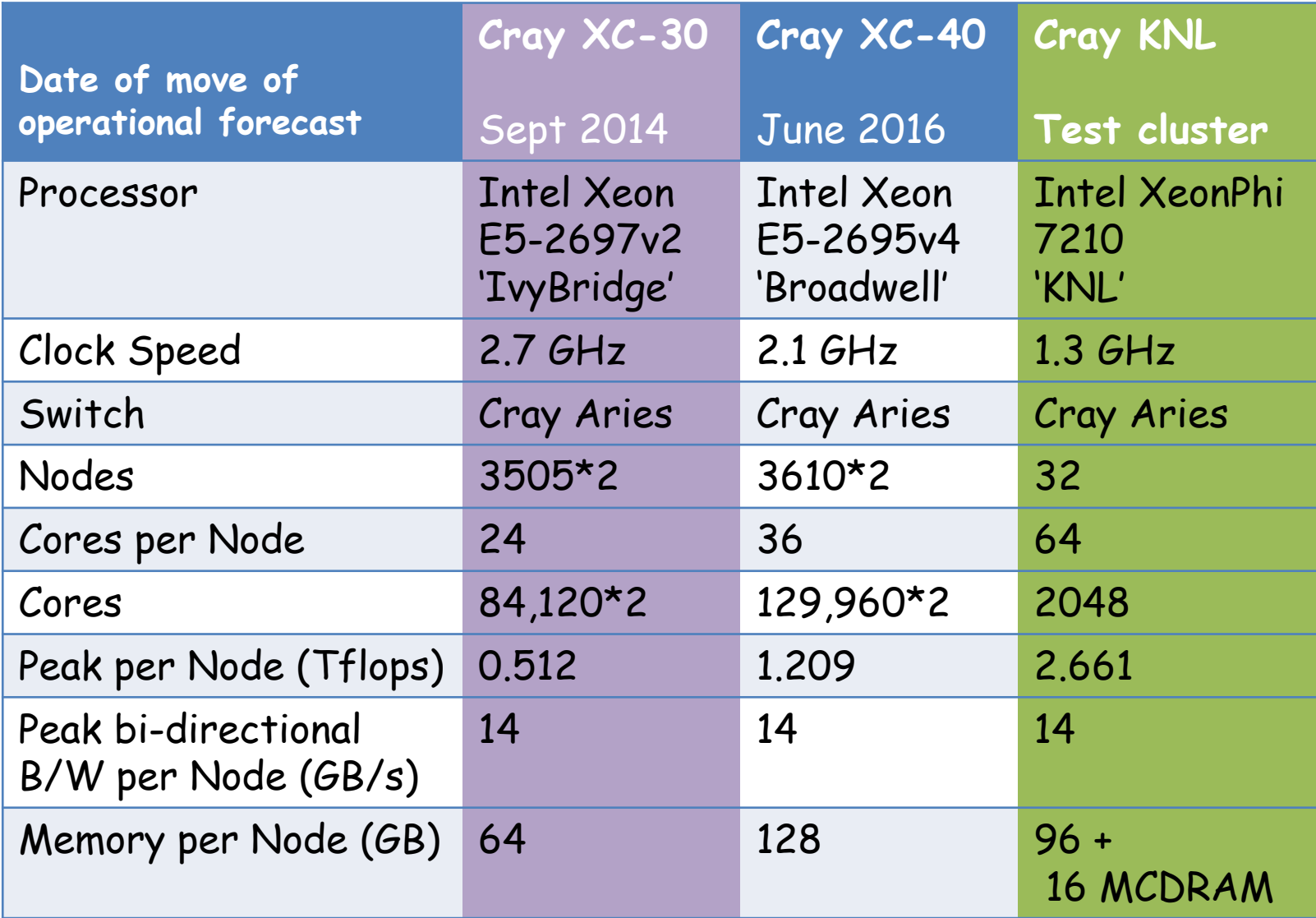

## Migration from IvyBridge to Broadwell

- June 2016: Operational forecast switched from Ivybridge to Broadwell
- Run in 'IvyBridge compatibility mode' on same number of nodes.
	- Bit-identical Broadwell (18 threads) vs. IvyBridge (12 threads)
- HRES Operational runs are scheduled on 350 Nodes in so called 'electrical group' which gives less variation in runtimes
- Research Department experiments (run at lower resolution) are run on fewer nodes on Broadwell and make full use of extra memory
- November 2016 : Next Operational Cycle 43r1 run in Broadwell mode

**SC ECMWE** EUROPEAN CENTRE FOR MEDIUM-RANGE WE

#### ECMWF's resolution upgrade in March 2016  $HRES: TL1279  $\rightarrow$  TCo1279$

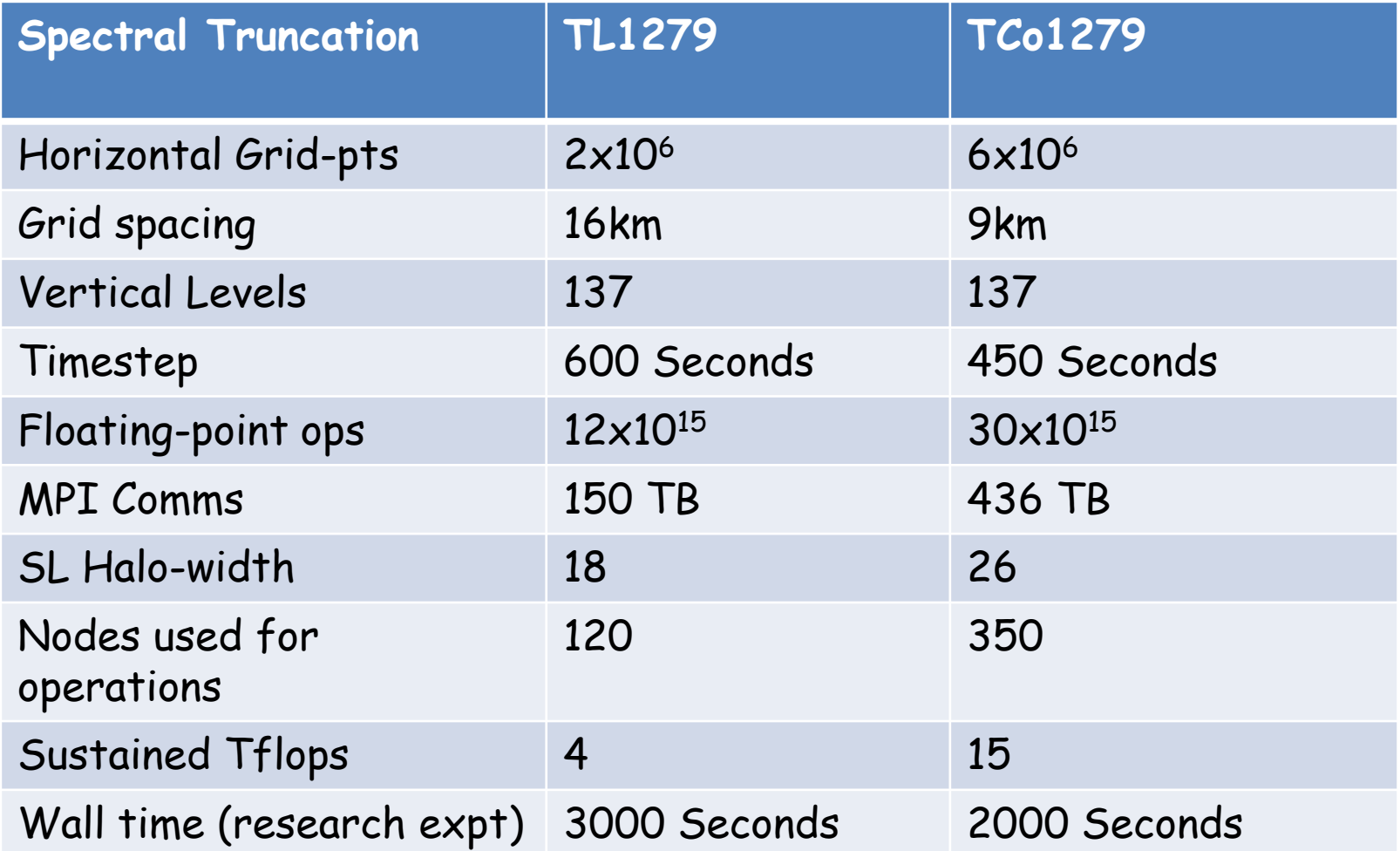

**CCCMWF** EUROPEAN CENTRE FOR MEDIUM-RANGE WEATHER FORECASTS

#### IFS & HRES and ENS forecast characteristics

- IFS-Arpège code shared with Météo-France
- Hybrid MPI and OpenMP + I/O-server
- Bit-reproducibility: (Repeatable, OpenMP, MPI)
- Loop length: NPROMA=16
- Single Precision version 'in test'

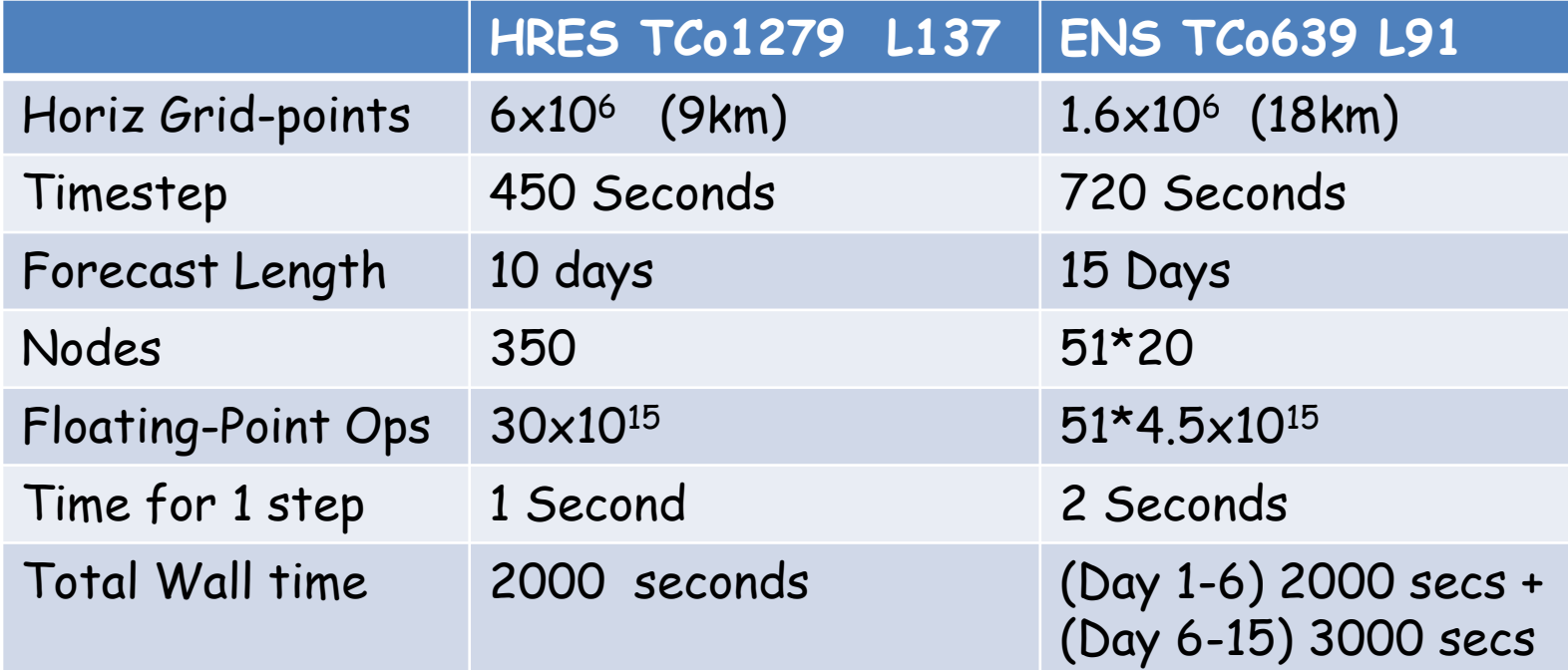

Planned future ENS resolution  $\rightarrow$  TCo1279

**ECMWF** EUROPEAN CENTRE FOR MEDIUM-RANGE WEATHER FORECASTS

## Profile of IFS 10-day forecast :TCo1279

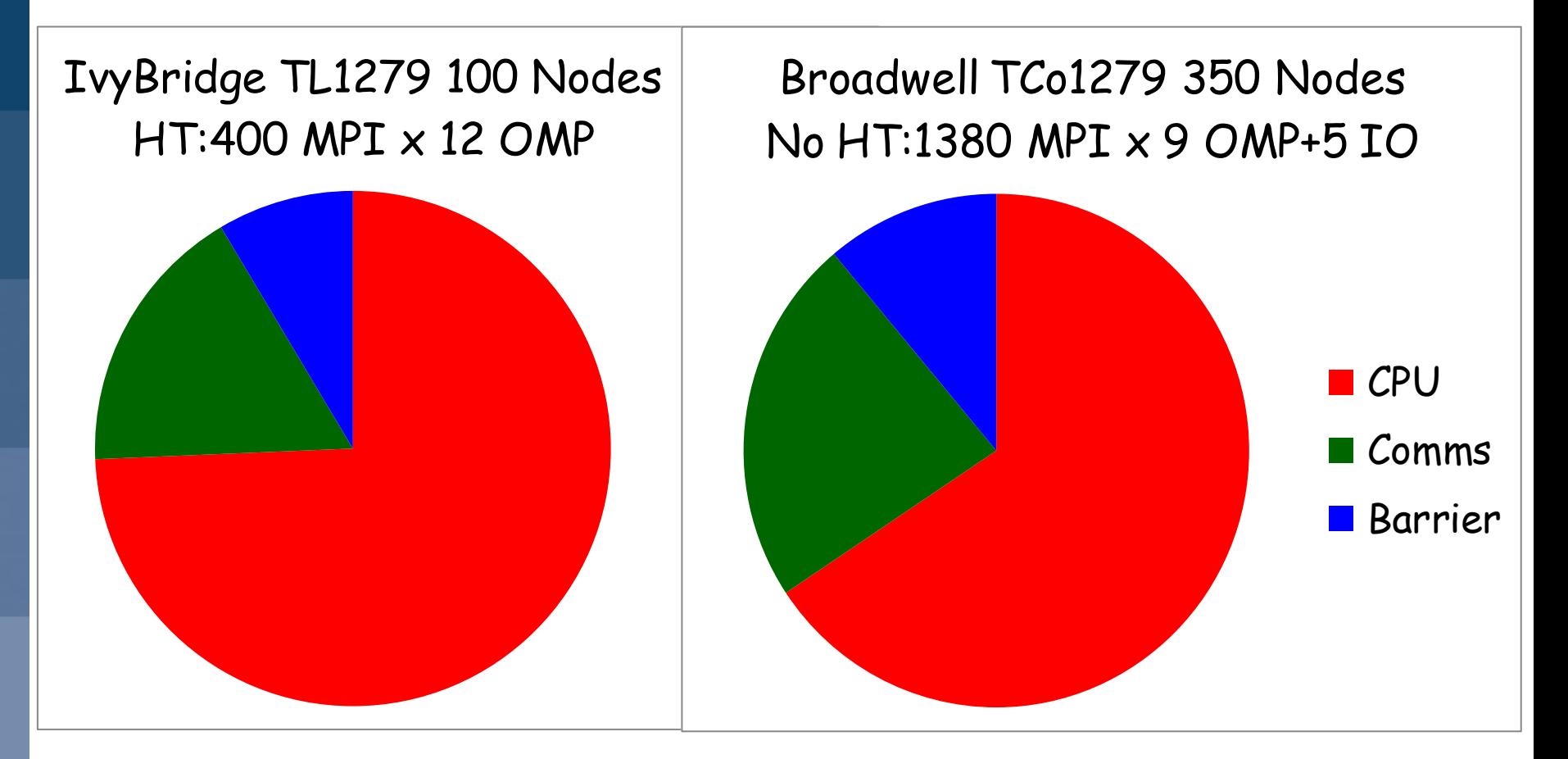

- Phase1  $\rightarrow$  Phase2 Aries same speed but we have more cores
- TL1279  $\rightarrow$  TCo1279 Spectral resolution same but bigger SL Halo

**ECMWF** EUROPEAN CENTRE FOR MEDIUM-RANGE WEATHER FORECASTS

# Agenda

#### • Upgrades at ECMWF

- HPC configurations
- Model resolution for Operational forecasts
- Profiling  $\rightarrow$  Optimisation
	- Introduction to ecProf
	- Optimisation using ecProf profiles for IFS

#### **2004 Dr.Hook 2016 ecProf**

#### 2004 : Dr. Hook profile for TL511 forecast - hpca

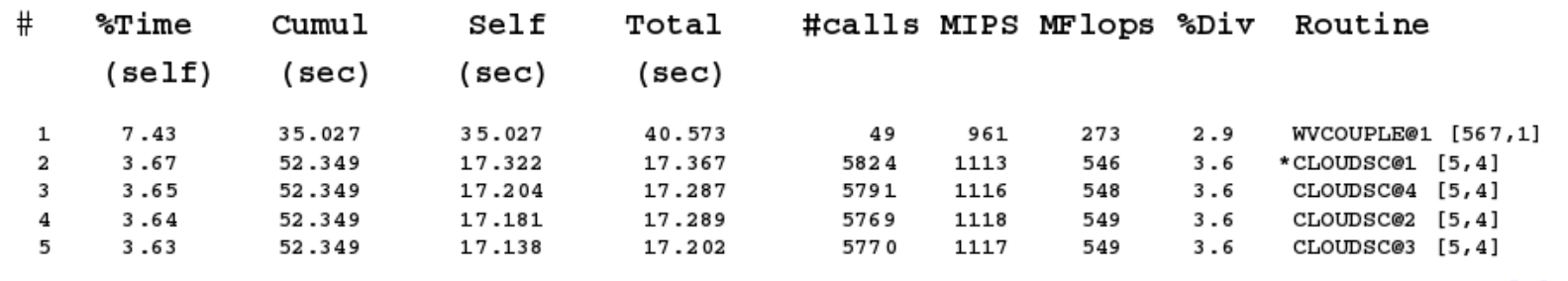

Use of High Performance Computing in Meteorology 25 Oct 2004

Slide 18

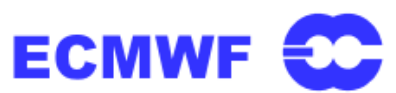

#### 2016 : Dr. Hook profile for TCo1279 forecast - cca

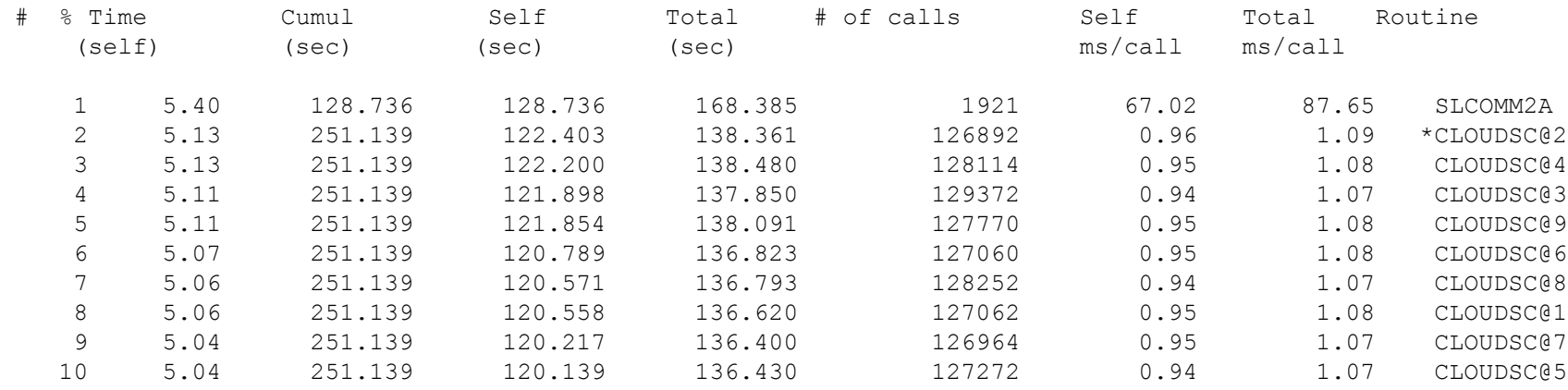

## ecProf: Motivation & background

- To optimise IFS we need information beyond what is available from in-house DrHook & GSTATS
	- \* These show only the partial story
	- \* Intrusive : need to insert function calls for invocation
	- \* Source line or instruction level details are missing
- CrayPAT, Allinea/MAP, Intel Vtune, …
	- \* Excellent tools, but also commercial (£££)
	- \* Not available on all platforms we liked
	- \* Cannot be tuned for our purposes

## We had to dig deeper ...

- More specialised tool was required : **ecProf** was born
- Frequent access to Linux */proc/<tid>/stat*
- No need for explicit profiler calls unlike DrHook
- Uses LD PRELOAD method for initialization
- Works with or without MPI + OpenMP
- Also access to non-IFS code performance
- Run-time instruction ptrs are mapped back to src code

## Marginal gains guaranteed

- Now we discover how well/badly we vectorise
	- \* Often just memory bound (nearly 50%)
	- \* Often using SSE rather than AVX instructions
	- \* Hardly any FMA instructions issued
- We can see how much memory we consume \* Even for crashed jobs – post-mortem
- We can discover (and plot) the actual thread affinities \* These maybe wrong or incorrectly set
- Many different output profile modes available

**ECMWF** EUROPEAN CENTRE FOR MEDIUM-RANGE WEA

## IFS TCo1279 timings (~ 50% of total)

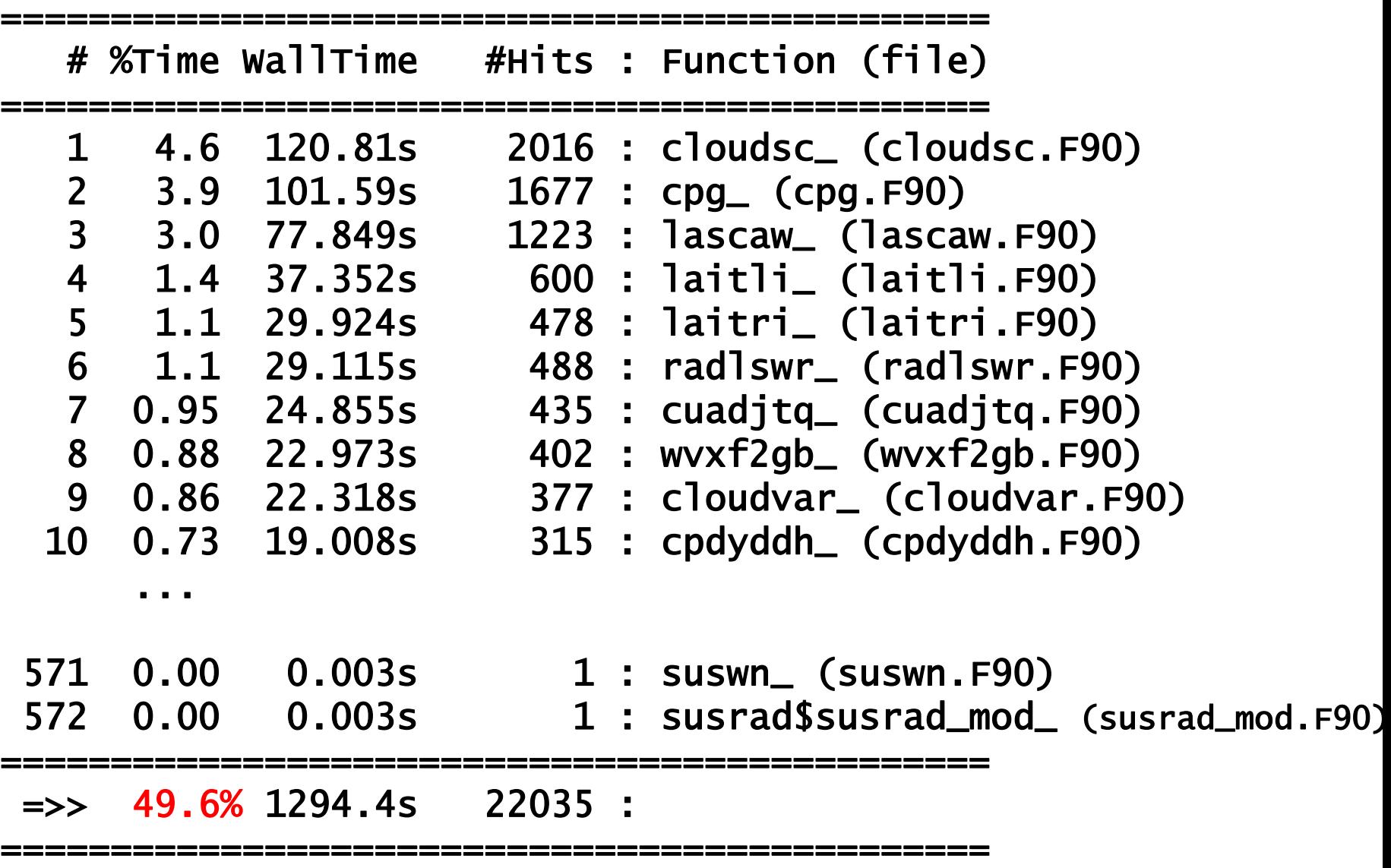

## Libraries (non-IFS) : the other  $\sim$  50%

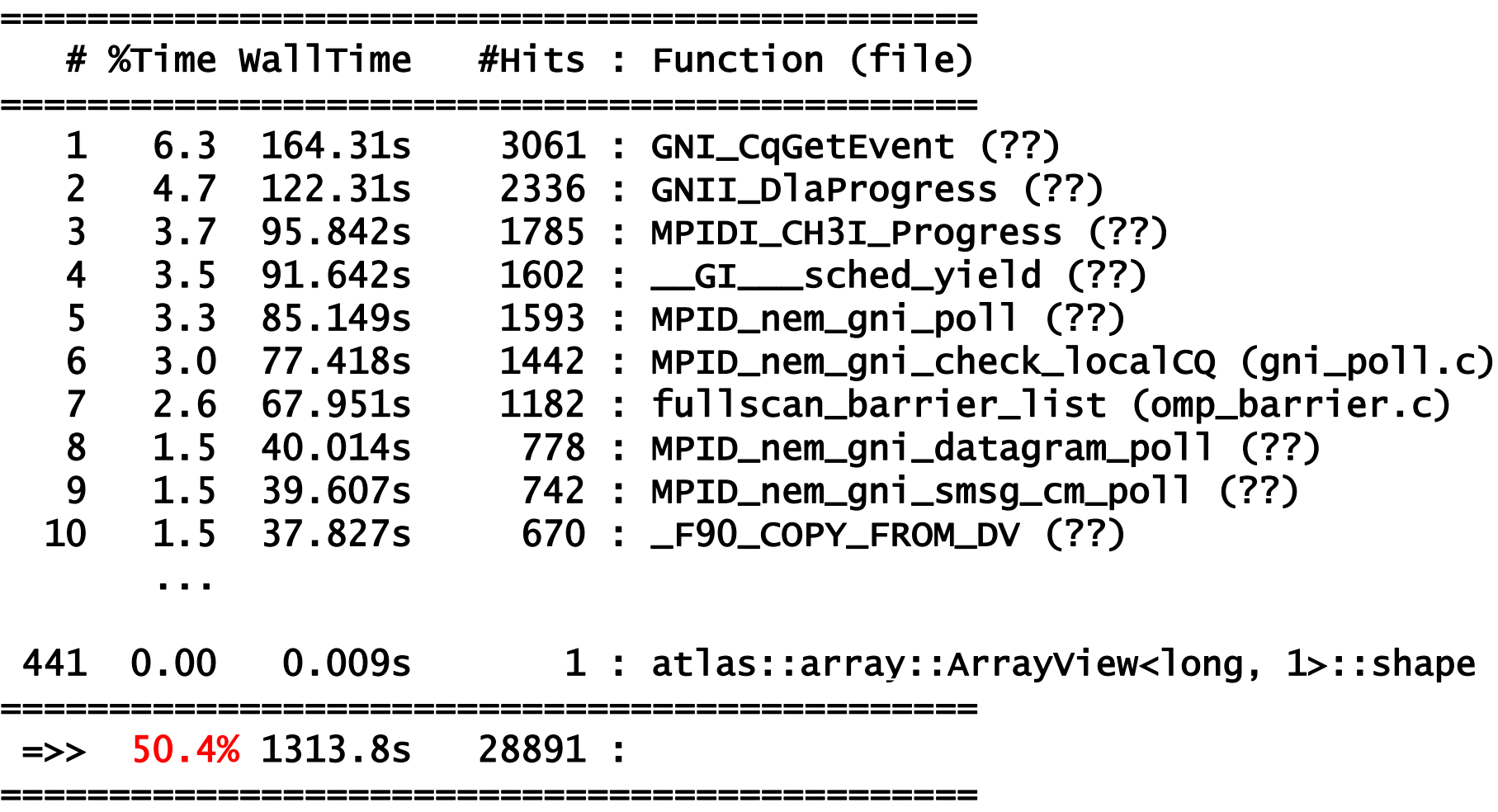

## OpenMP thread ranking

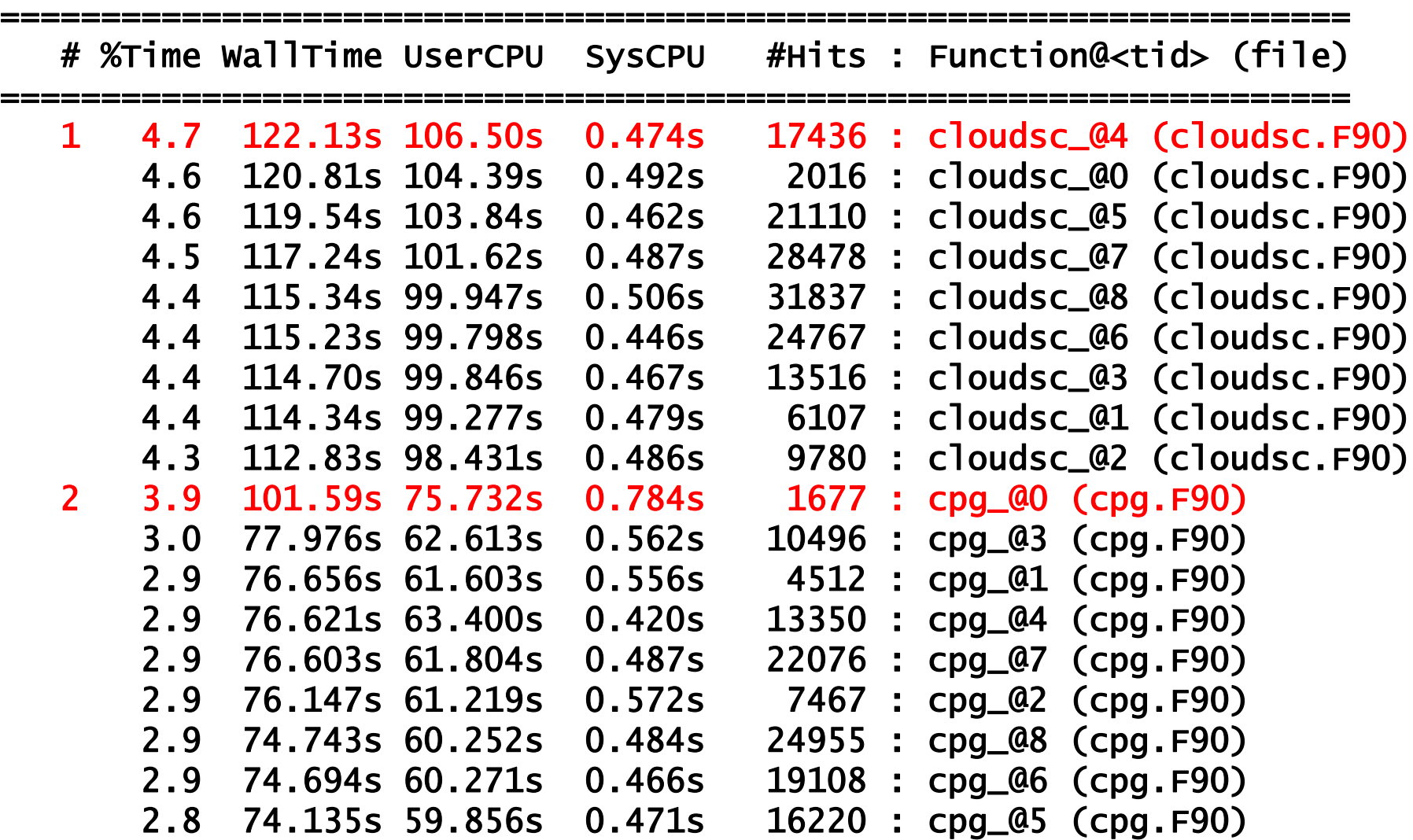

#### MPI-task#0 profile

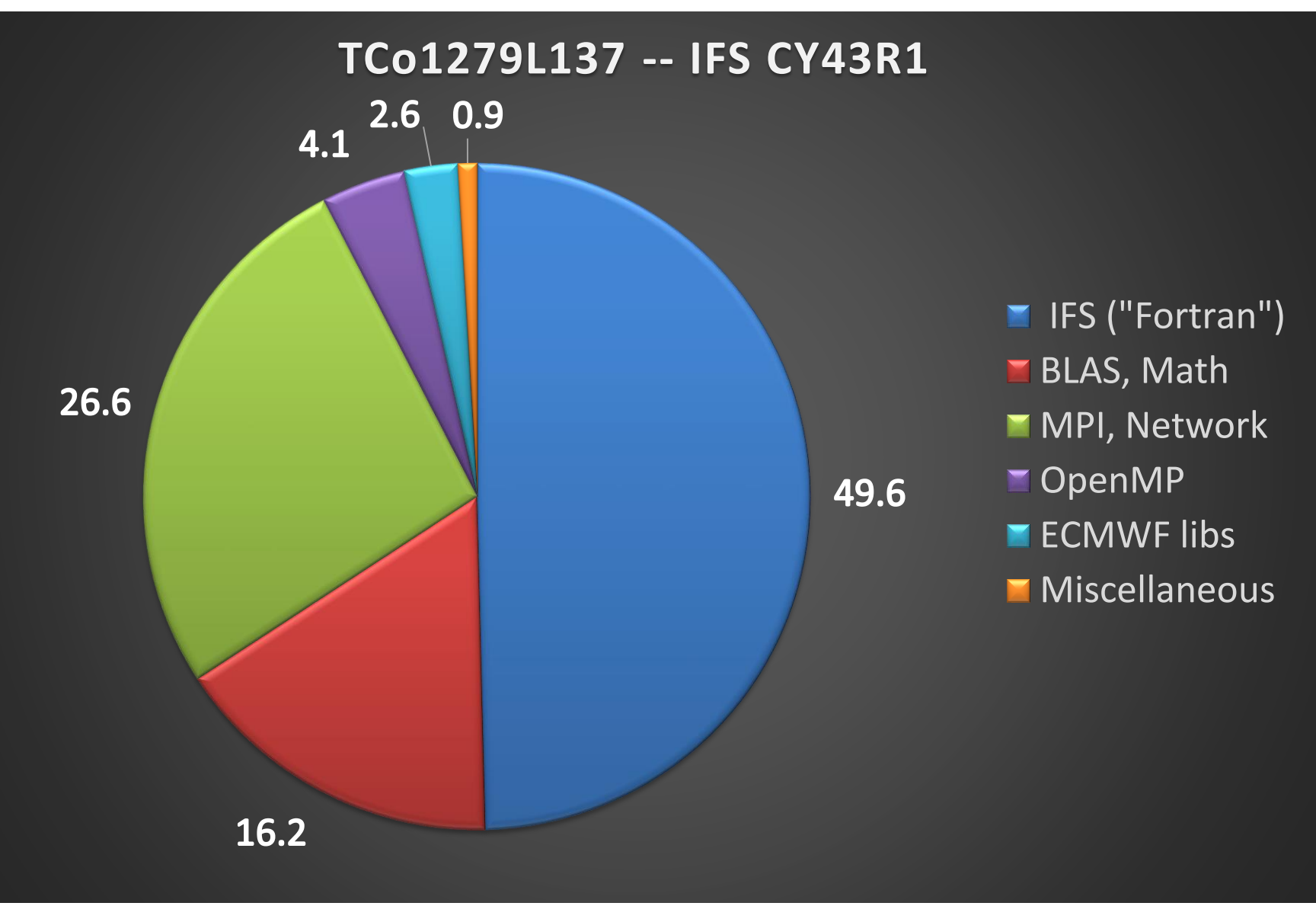

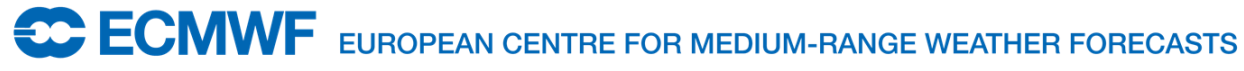

## We are 46% memory bound !!!

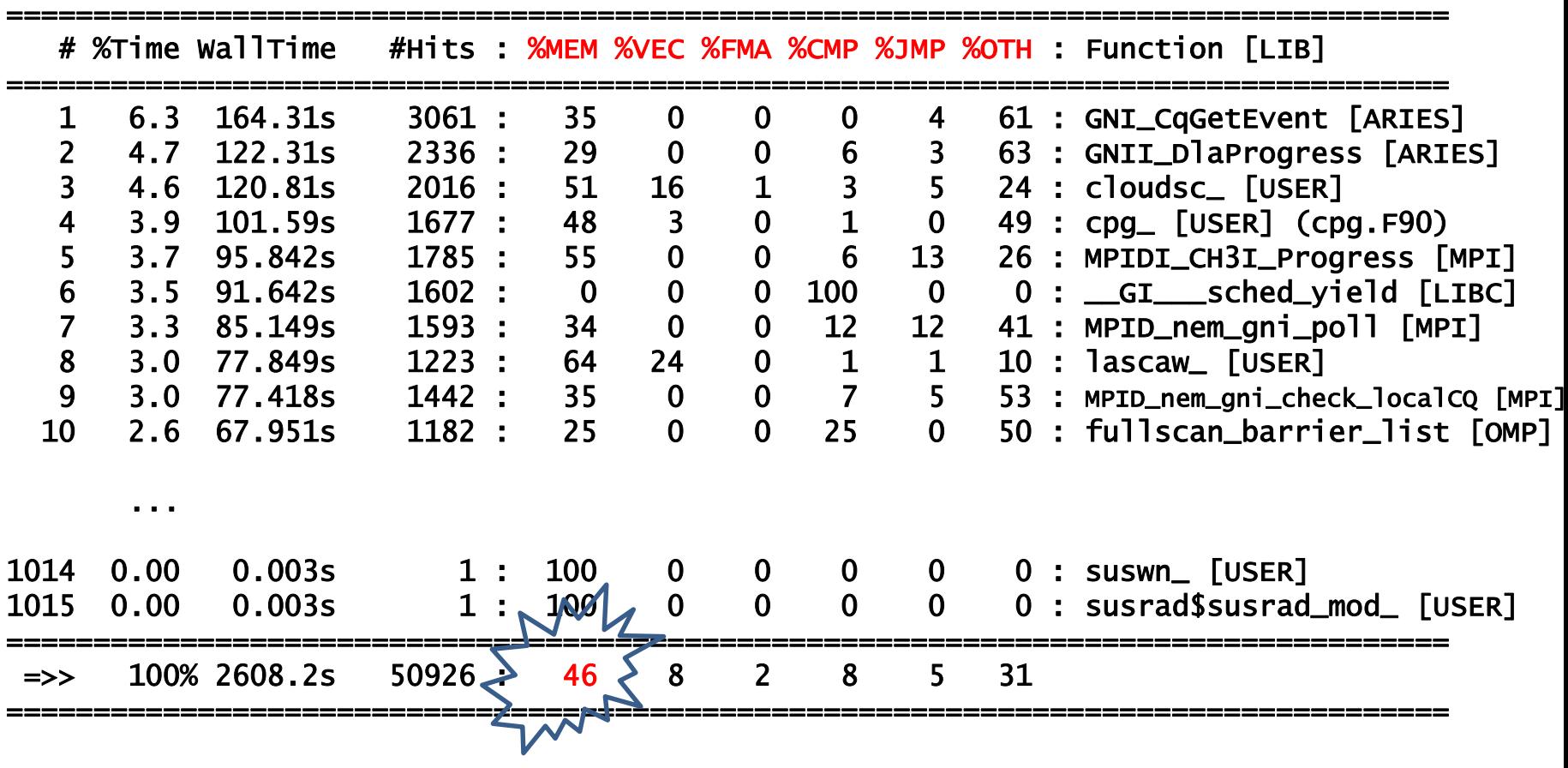

#### BLAS etc. 33% memory bound

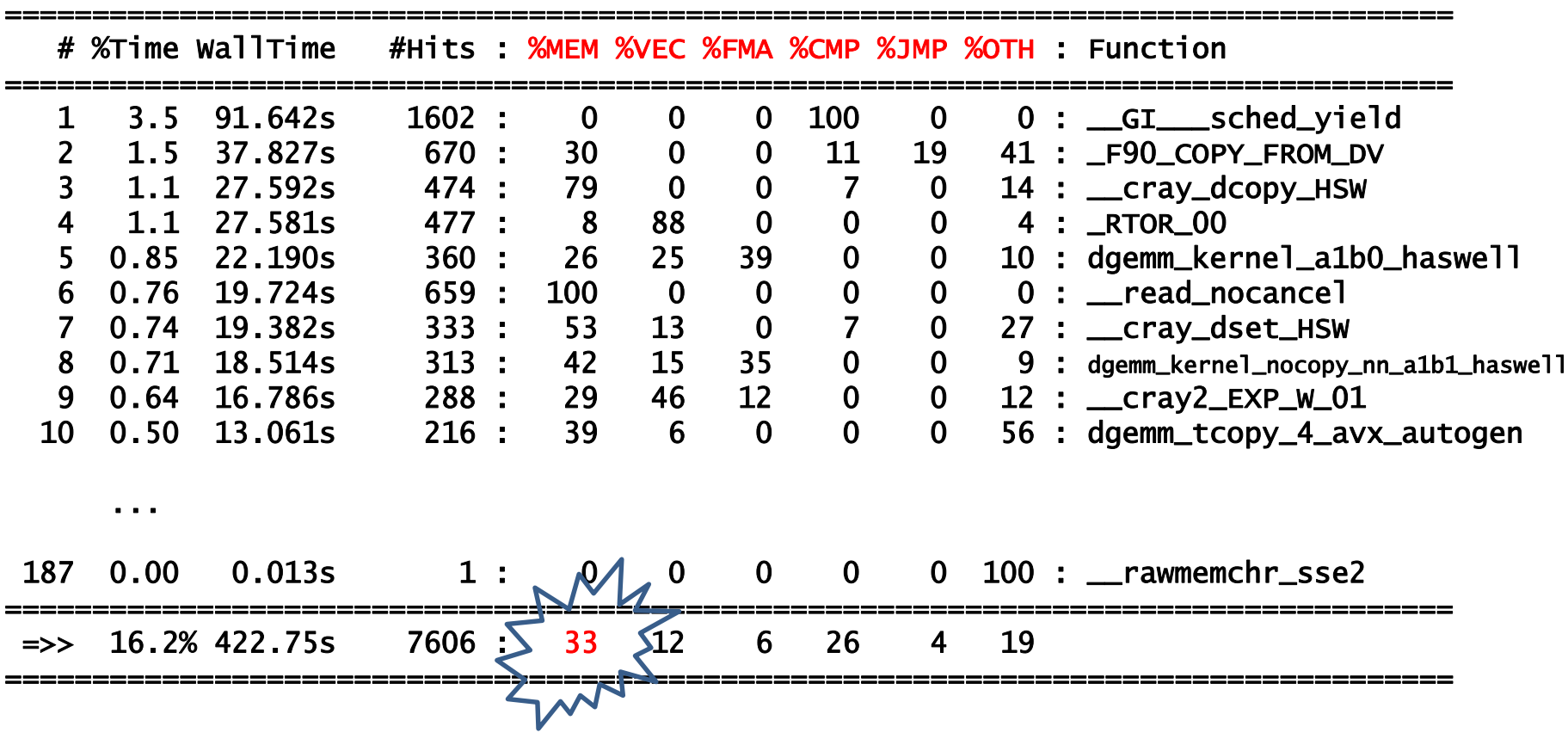

## LASCAW – per line profile

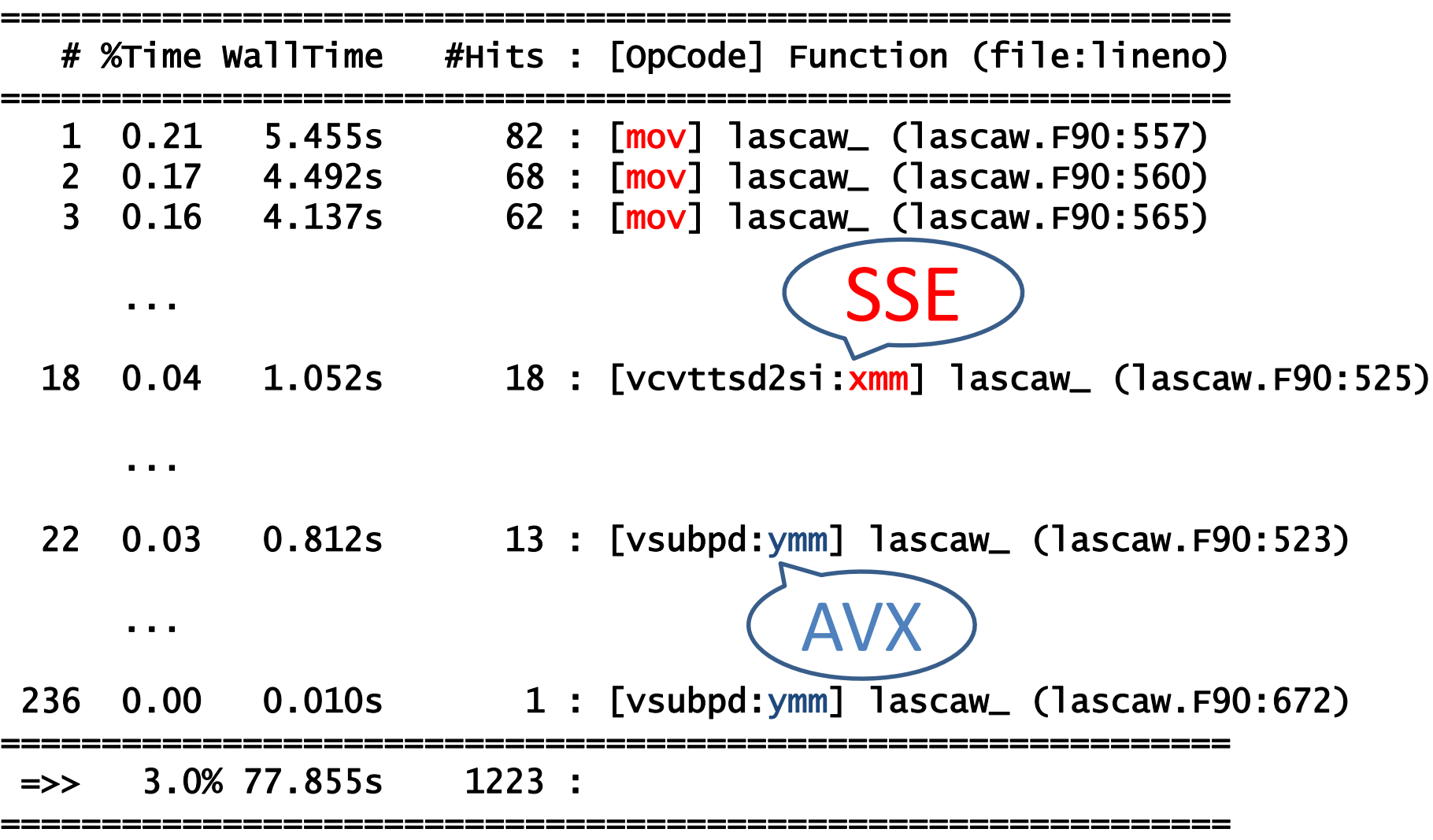

## Embedding profiles with source code

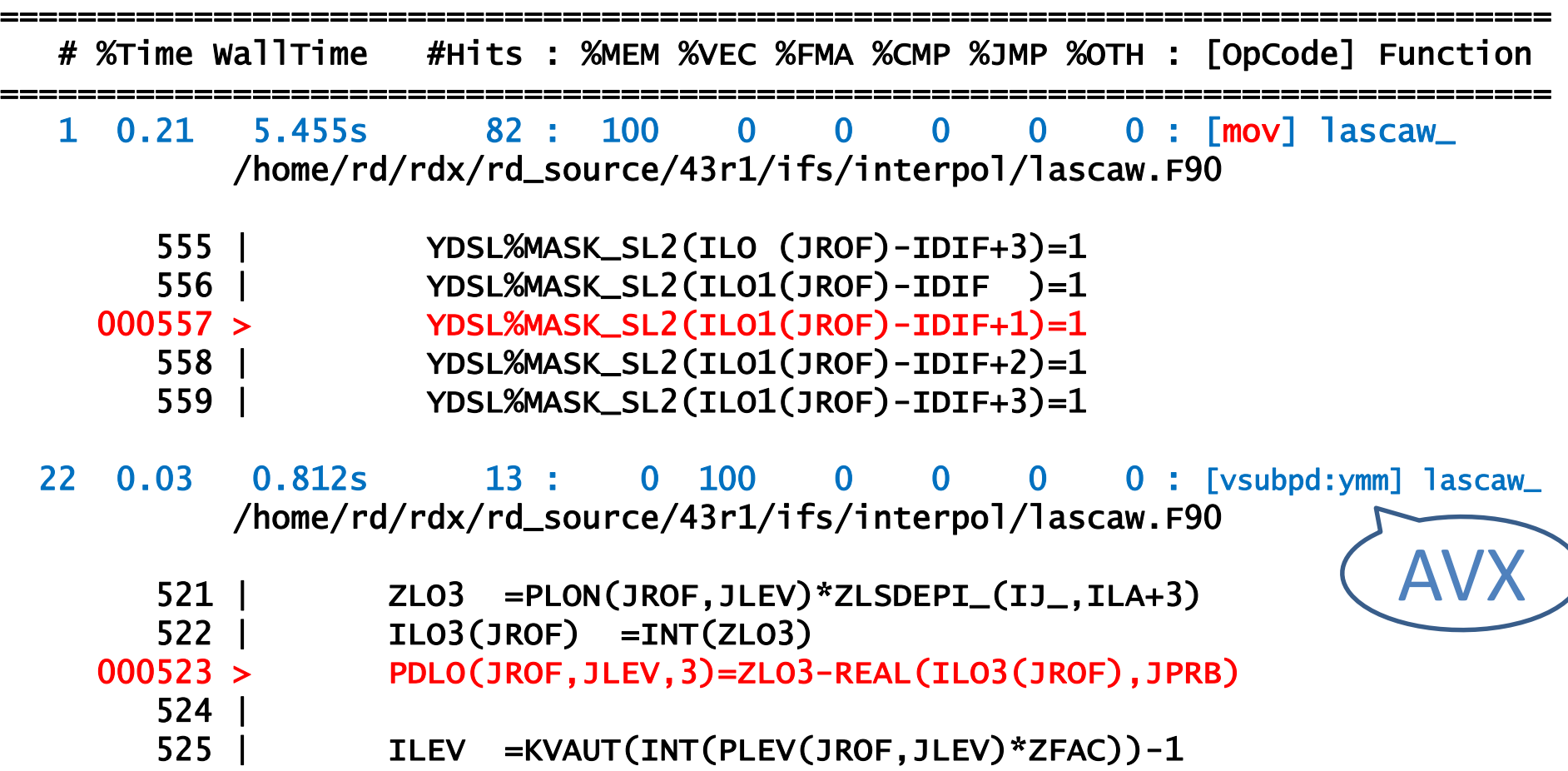

#### Stack usage unexpectedly high  $\rightarrow$  the culprit quickly identified in IFS

ecprof gksq.0 -e ifsMASTER -Y vsize, rss, stack -o nenory.txt

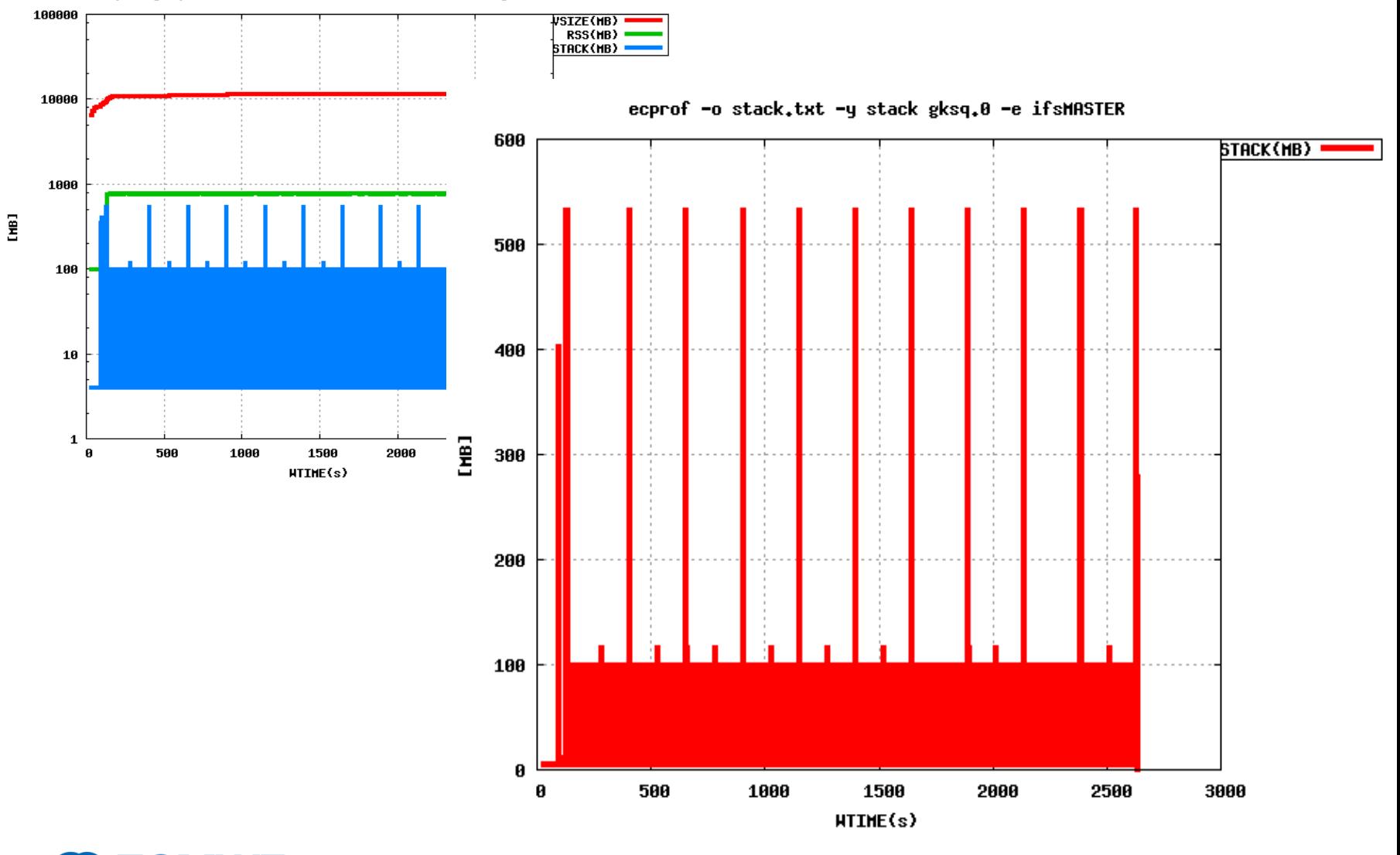

**ECMWF** EUROPEAN CENTRE FOR MEDIUM-RANGE WEATHER FORECASTS

## Thread affinity issue on KNL? - One of our early runs issue

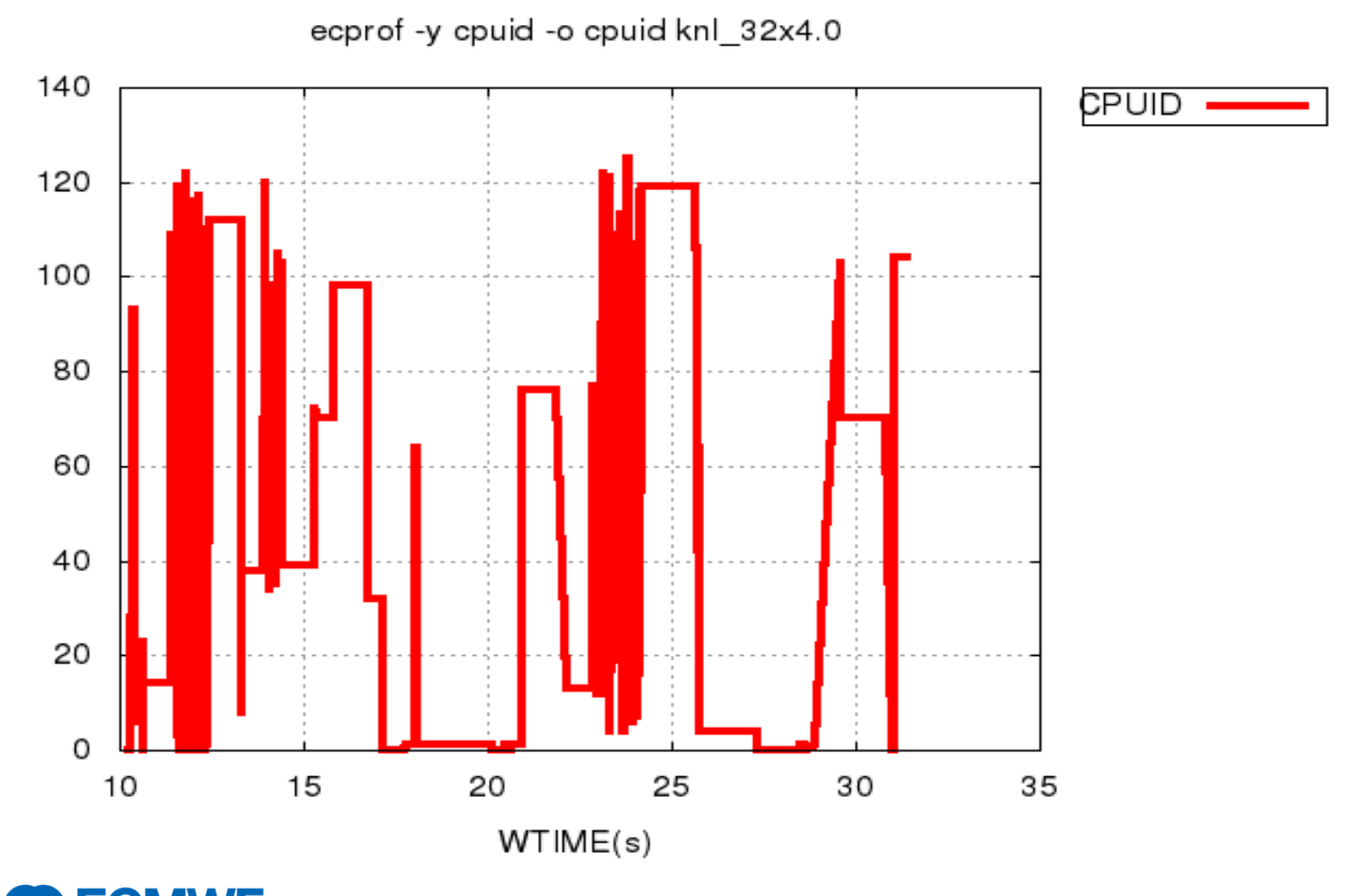

**CCCMWF** EUROPEAN CENTRE FOR MEDIUM-RANGE WEATHER FORECASTS

# Optimisation of IFS for Broadwell

- With help of **ecProf** and looking at vectorisation reports
	- Reduced memory traffic (array copies & initialisations)
	- Improved vectorisation
- Example of **LASCAW\*** with **ecProf : 1.6X** speed-up

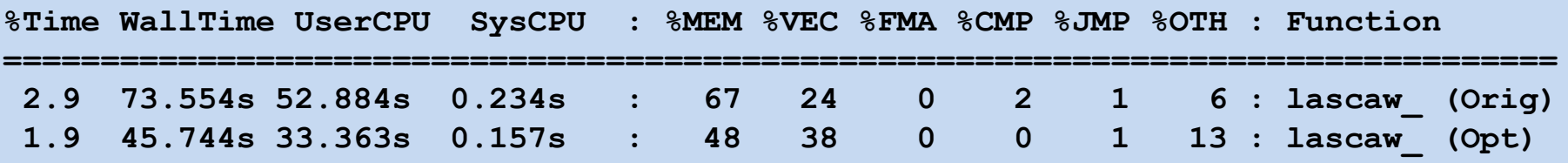

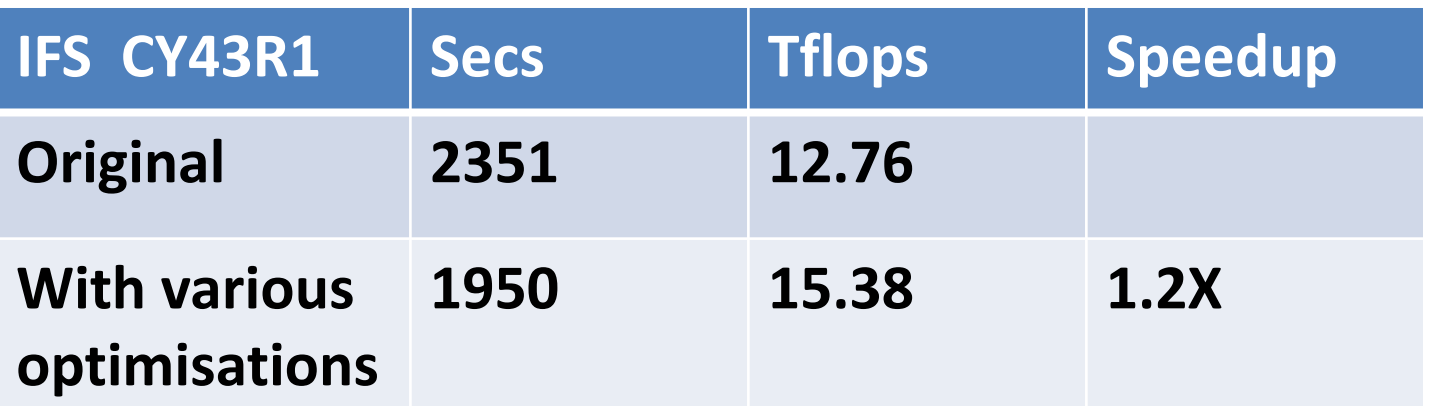

**\* Thanks to suggestions from Ilias Katsardis, John Hague and Ryad El Khatib**

**ECMWF** EUROPEAN CENTRE FOR MEDIUM-RANGE WEATHER FORECASTS

Thank You !

# Any questions?

**ECMWF** EUROPEAN CENTRE FOR MEDIUM-RANGE WEATHER FORECASTS